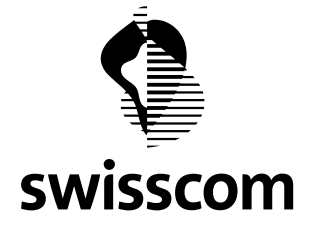

### **Checkliste für Domain-Migration zu Swisscom/IP-Plus**

### Laufweg: KKS ® → Schule ® → KKS ® → Schule

KKS: Kantonale Koordinationsstelle für "Schulen ans Internet"

**Für Schule:** (Name, Adresse, Ortschaft)

Migration existierender DNS-Records zu IP-Plus sowie vorhandener Mail-Server ins Intranet hinter der Secure- PoP-Firewall, anderer Server (WEB, FTP, ...) in die DMZ oder in das Stufe 2 Netz.

#### **1. Vorbereitung**

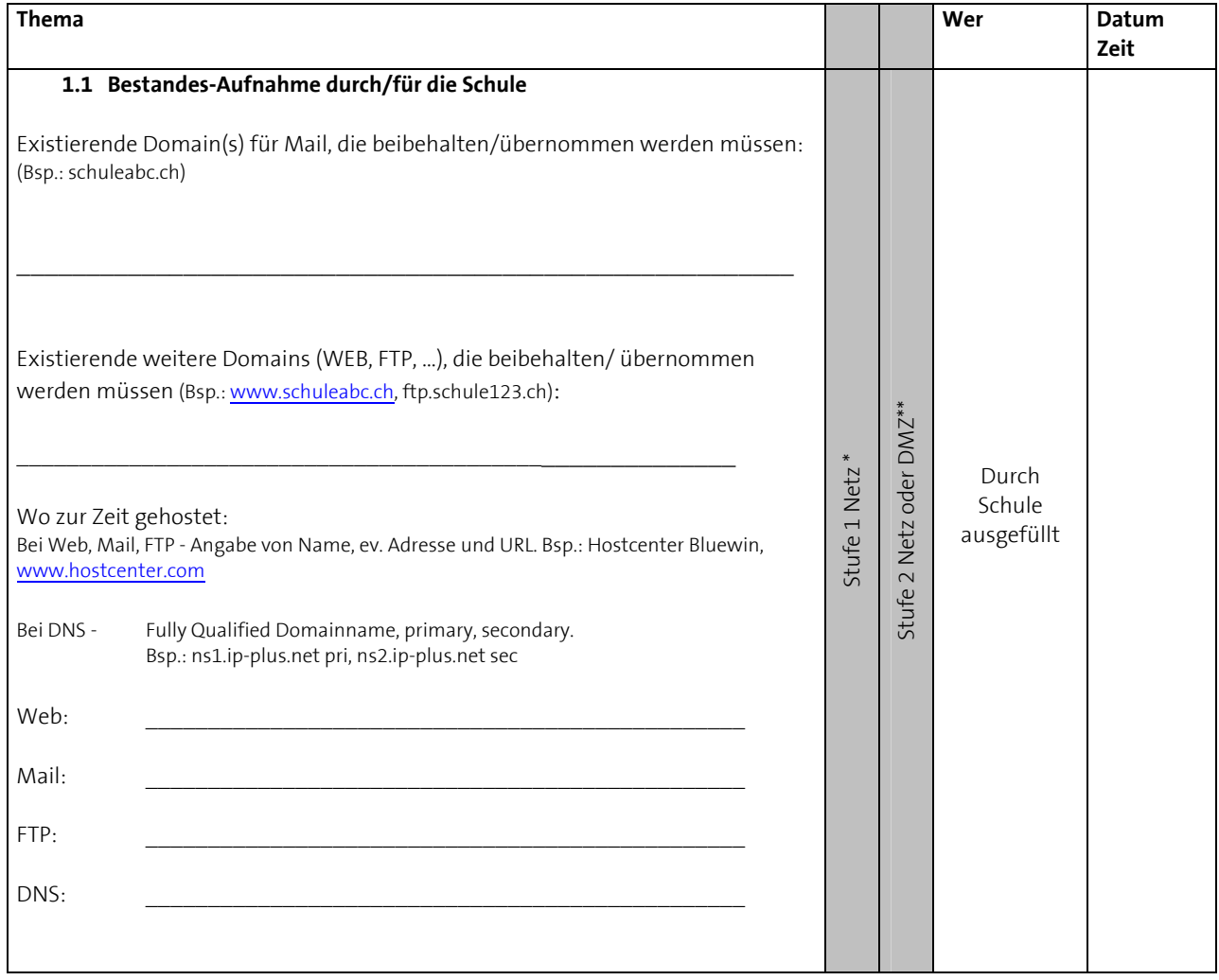

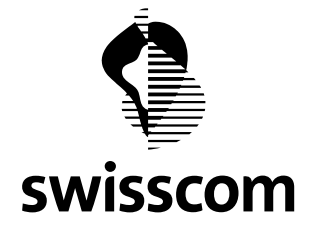

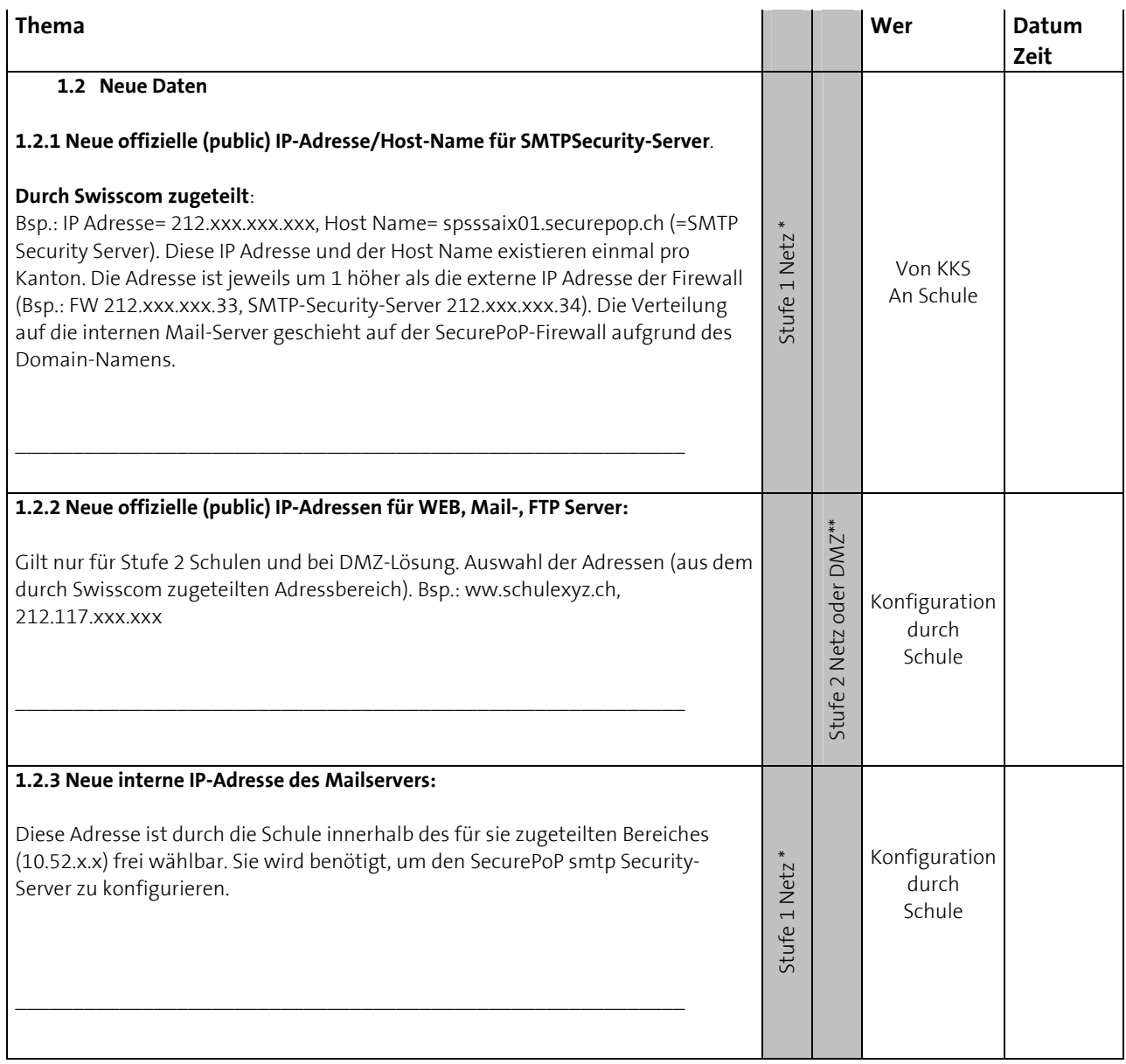

\* gültig für Stufe 1 Netz mit internem Mail-Server (Adresse: 10.x.x.x) \*\* gültig für Stufe 2 Netz oder DMZ mit Mail-/WEB-/FTP-Server

## **1.2.4 Informationsfluss für 1.2**

- 1.2.1: KKS ® Schule
- 1.2.2: Swisscom Projektmanager ® KKS ® Schule
- 1.2.3: Schule ® KKS ® Swisscom SecurePoP EOD

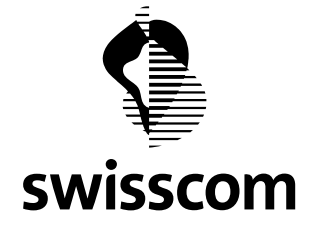

# **2. Ablauf - DNS Server bisher nicht bei IP-Plus**

Muss zwingend zwischen KKS/Swisscom und der Schule abgesprochen sein. Der chronologische Ablauf ist einzuhalten!

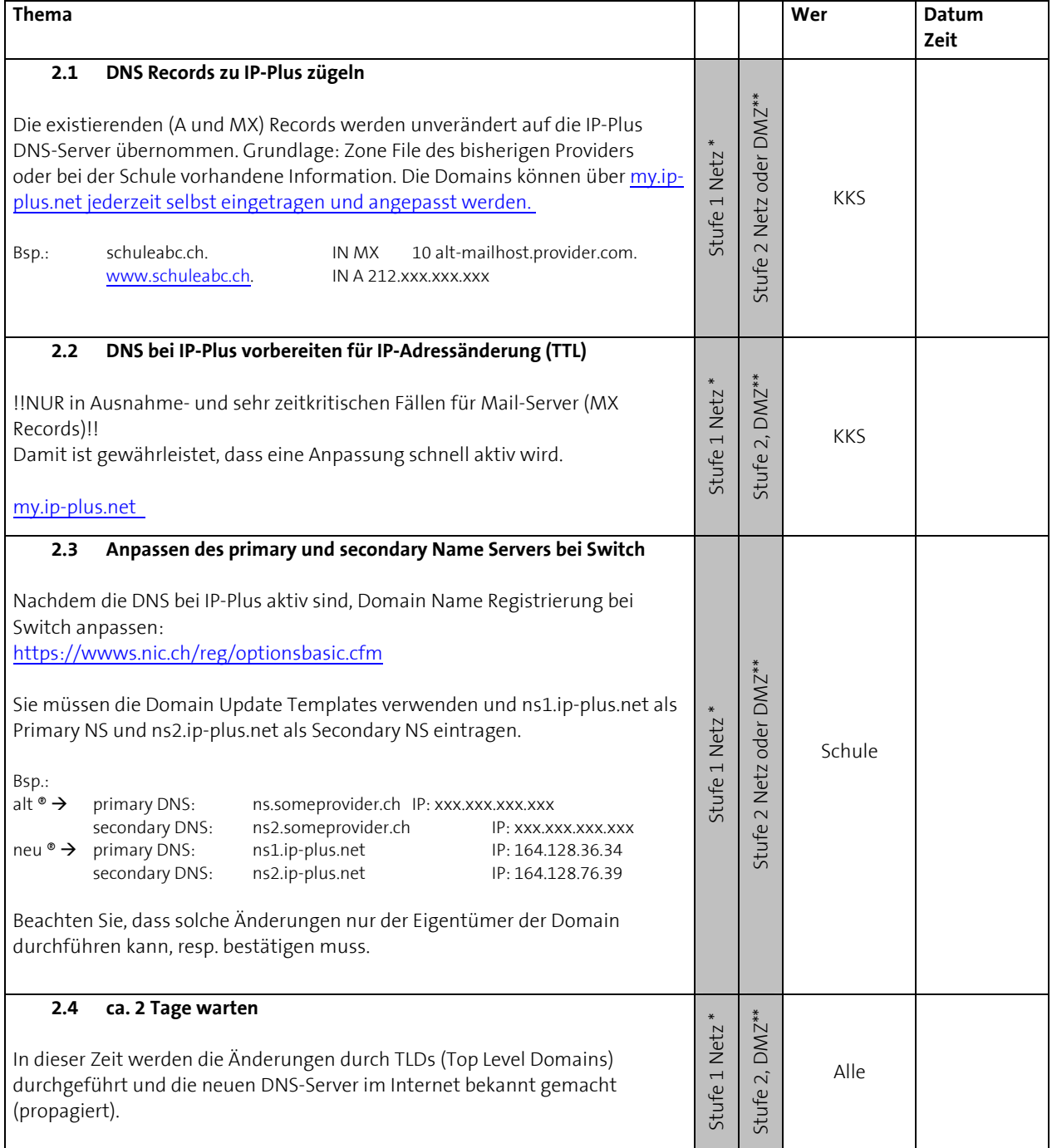

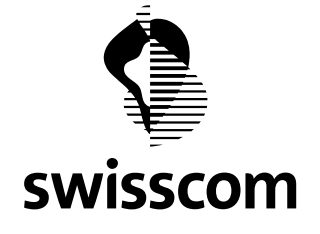

Die nächsten Schritte (2.5 bis 2.8) erfolgen gleichzeitig

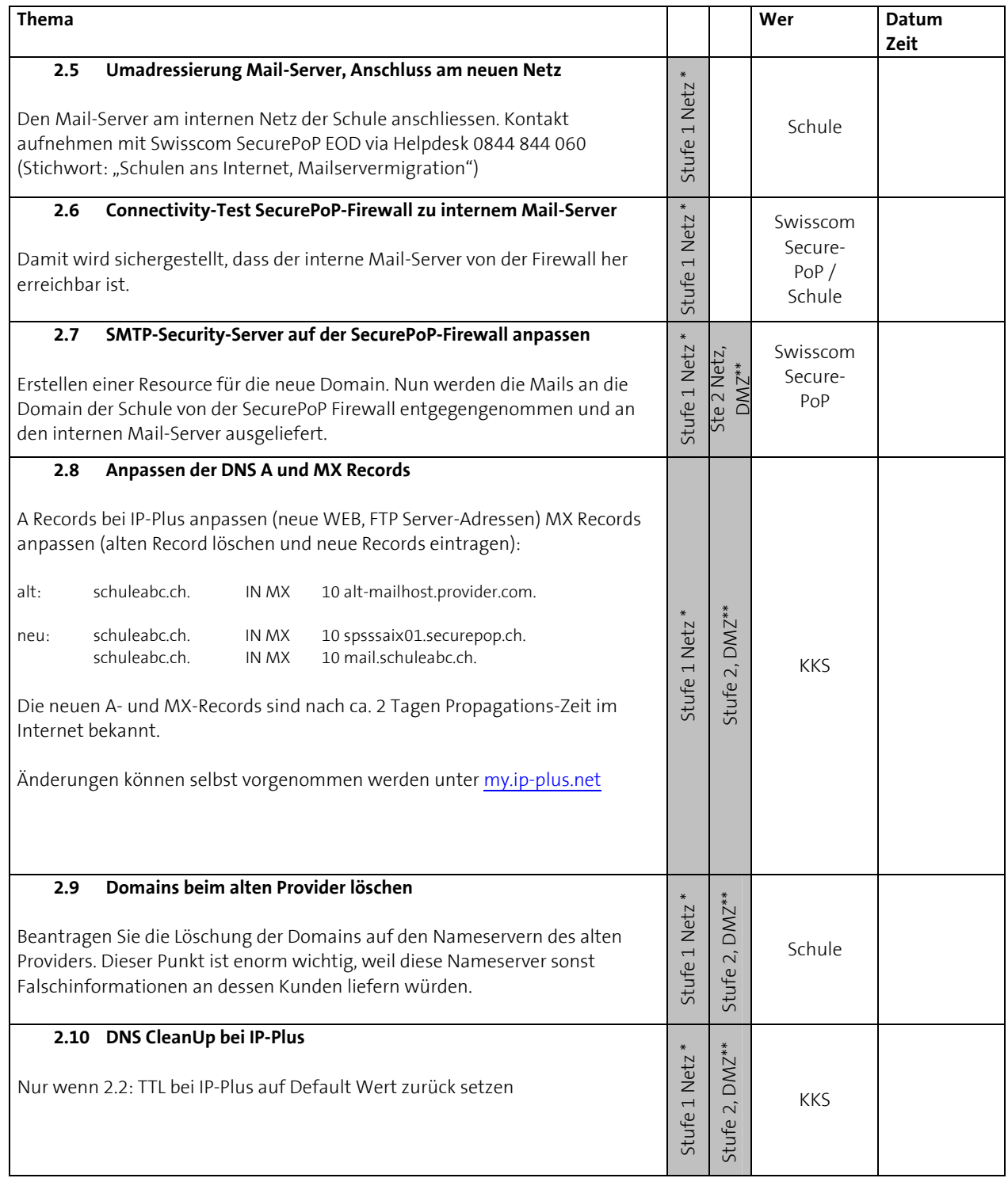

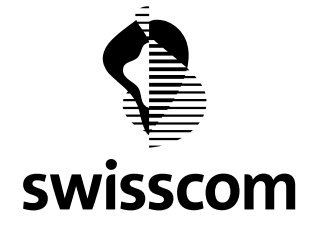

## **3. Ablauf - DNS-Server bereits bei IP-Plus**

Muss zwingend zwischen KKS/Swisscom und der Schule abgesprochen sein. Der chronologische Ablauf ist einzuhalten!

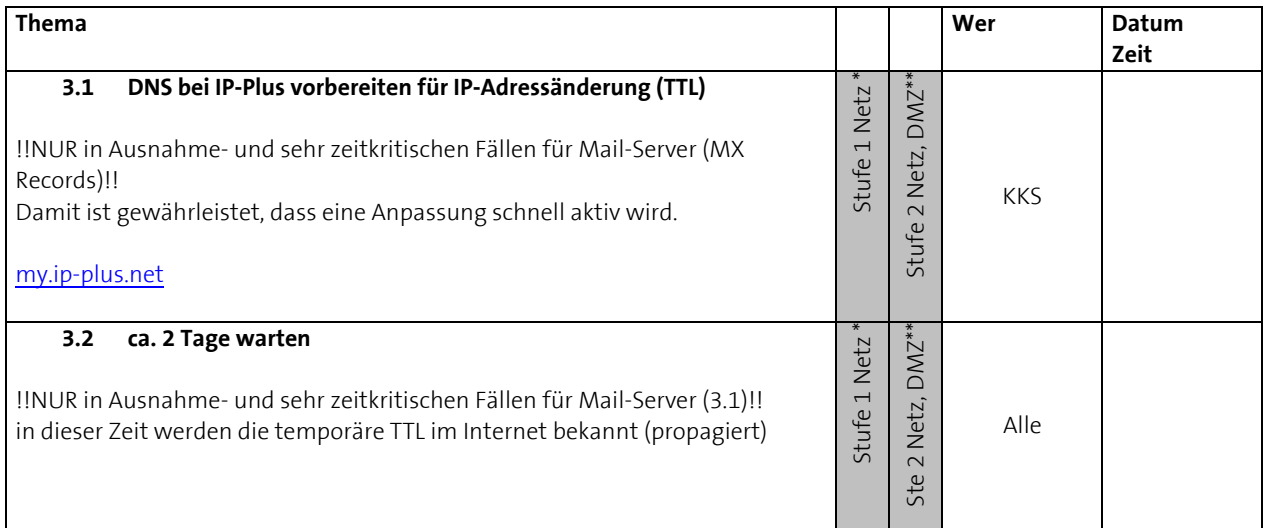

Die nächsten Schritte (3.3 bis 3.6) erfolgen gleichzeitig.

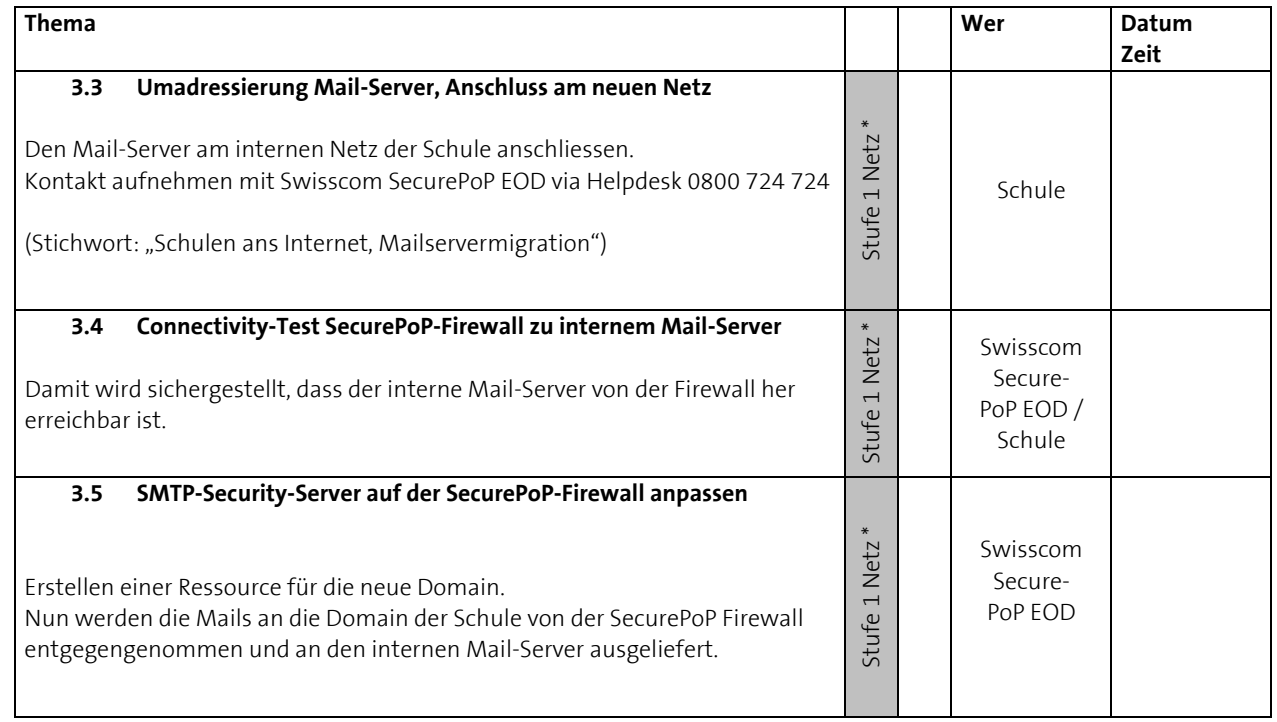

\* gültig für Stufe 1 Netz mit internem Mail-Server (Adresse: 10.x.x.x)

\*\* gültig für Stufe 2 Netz oder DMZ mit Mail-/WEB-/FTP-Server

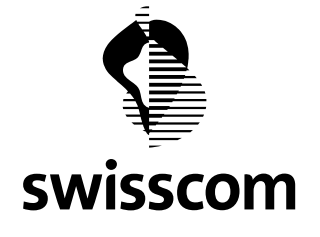

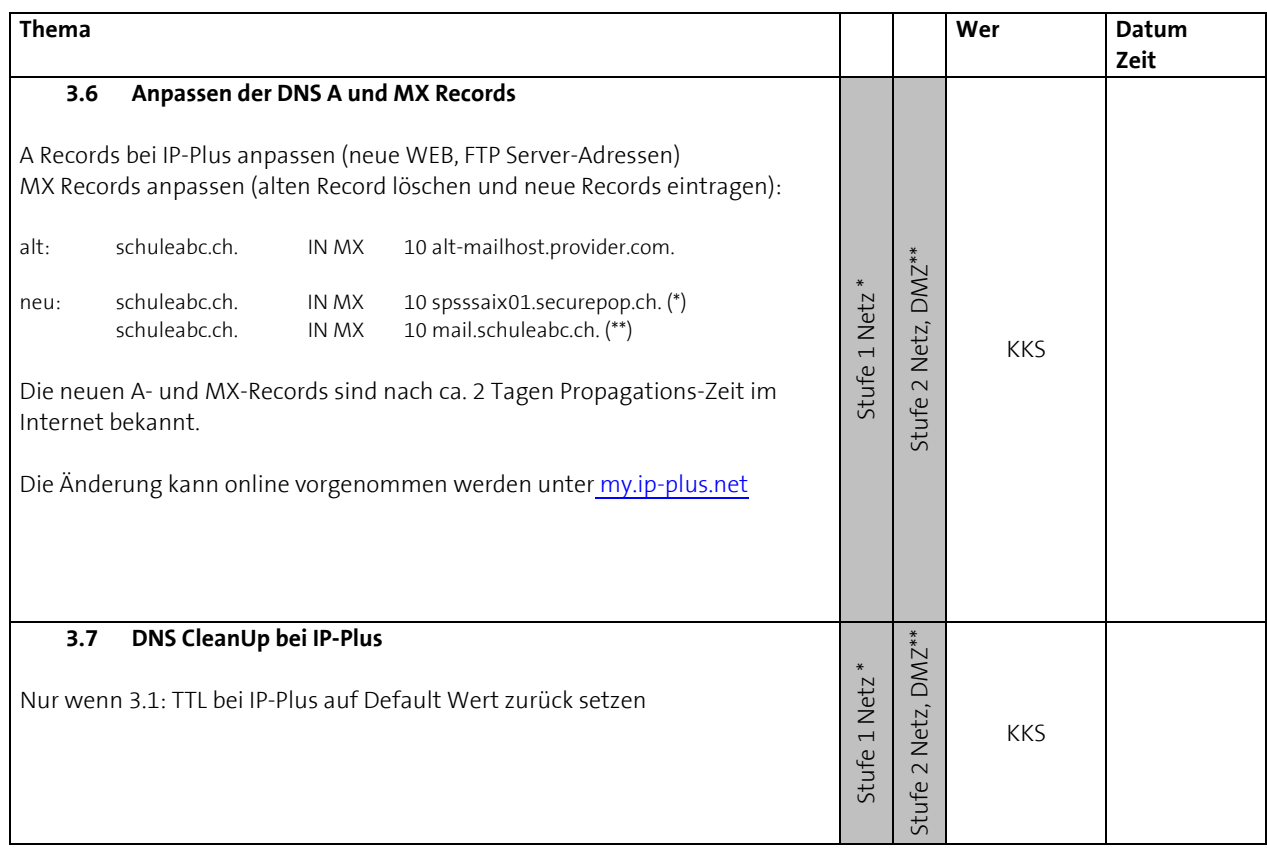

\* gültig für Stufe 1 Netz mit internem Mail-Server (Adresse: 10.x.x.x)

\*\* gültig für Stufe 2 Netz oder DMZ mit Mail-/WEB-/FTP-Server